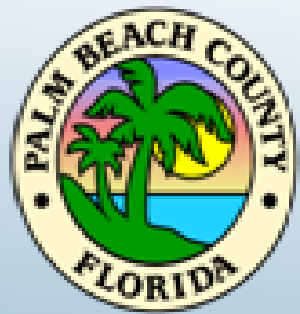

# **Palm Beach County Planning, Zoning and Building Department**

# WebEx Meeting Instructions

Land Development Regulation Advisory Board Meeting October 27, 2021 at 2:00 pm

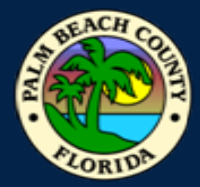

#### How to Join WebFx Meeting **How to Join WebEx Meeting**

### **Click on Join Event below to view LDRAB Meeting:**

[Join event \[pbc-gov.webex.com\]](https://pbc-gov.webex.com/webappng/sites/pbc-gov/meeting/download/02674426d93d4f3b8d44dba7ed1f9185?siteurl=pbc-gov&MTID=m11271dfd131d9b25a343167d9702afc1&fromPanelistJoin=true) 

 **Enable the audio and camera features on your computer if possible.** 

**\*** If you computer does not have a microphone you will need to also call in to join.

#### **To join via the Cisco WebEx Meeting app (Available on iPhone and Android)**

- Event Number (Access Code**) 2317 585 7757**
- Meeting password: **LDRAB**
- **\* To join Audio only:**
- $\geq$  1-844-621-3956 United States Toll Free
- $\geq 1 415 655 0001$  US Toll
- **If you are not able to join the meeting and require technical support please call:**  561-355-HELP (4357)

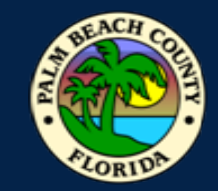

## **How to Submit Public Comment**

 Please email your completed **Public Comment Card** to Phil Myers, Zoning Technician, at:  [HMyers@pbcgov.org,](mailto:ABiray@pbcgov.org) **by no later than 4 p.m. Tuesday, October 26, 2021**. If you require any assistance, please contact Mr. Myers at (561) 233-5302. Note, cards may also be accepted by mail, but we highly recommend you send by e-mail to ensure receipt prior to the Hearing date.

#### **Courtesy Cards Instructions:**

- 1. Choose your correct card from the links below:
- 2. Fill in the agenda item, Support or Oppose, Name, Address, phone number, email address and comment section.
- 3. Scan and email your completed comment card back to: **HMyers@pbcgov.org no later than 4:00** p.m. Tuesday, October 26, 2021.
- $\triangleright$  Yellow Paid Lobbyist
- $\triangleright$  [White General Public](http://discover.pbcgov.org/pzb/contractors/PDF/NewsReleases/Comment_Card_General_Public.pdf)

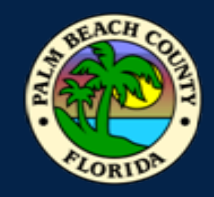

## **Participating in WebEx Live Conference Meeting**

### In order to have a successful hearing it is important we following procedures for the meeting. The LDRAB/LDRC will following normal Rules of Procedures.

- The Chair will begin with rules for the meeting.
- 2. Roll call will be done by Staff, to ensure we have quorum
- 3. Chair will go through A. Call to Order/Convene as the LDRAB. Any votes will be completed by Roll Call.
- 4. Next the Meeting will review B. ULDC Amendments New
	- o Staff Presentation
	- o Board Comments and Questions. Staff will acknowledge each board member.
	- o Public Comment.
		- 1) Members of the public who are at Vista;
		- 2) Members of the public participating via WebEx "using the raise your hand";
		- 3) Members of the public participating WebEx telephone audio only;
		- 4) Staff will read any comment cards received.
	- o Board Final Comments and Questions.
	- o Vote by Roll Call
- 5. Next Privately Initiated Amendment. This will follow similar procedures under 4. above with exception the Agent will present prior to the Staff.
- 6. Board will convene as the LDRC. A vote will be made by Roll Call to find the Exhibits consistent with the Plan. Adjourn as LDRC and reconvene as LDRAB
- 7. Last, Staff Comments and Board Member Comments

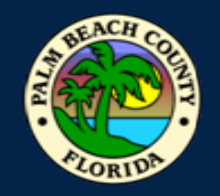

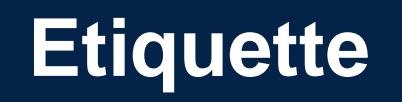

- $\triangleright$  At designated times during the meeting, participants will be given the opportunity for public comment. During this time you may un-mute your device to speak. Please re-mute yourself after speaking.
- $\triangleright$  The host can also mute and un-mute participants.
- $\triangleright$  If participants are disruptive, you may be re-muted by the host, or removed from the WebEx.
- **Red microphone button means you are muted.**
- **Black microphone button means everyone can hear you.**

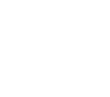

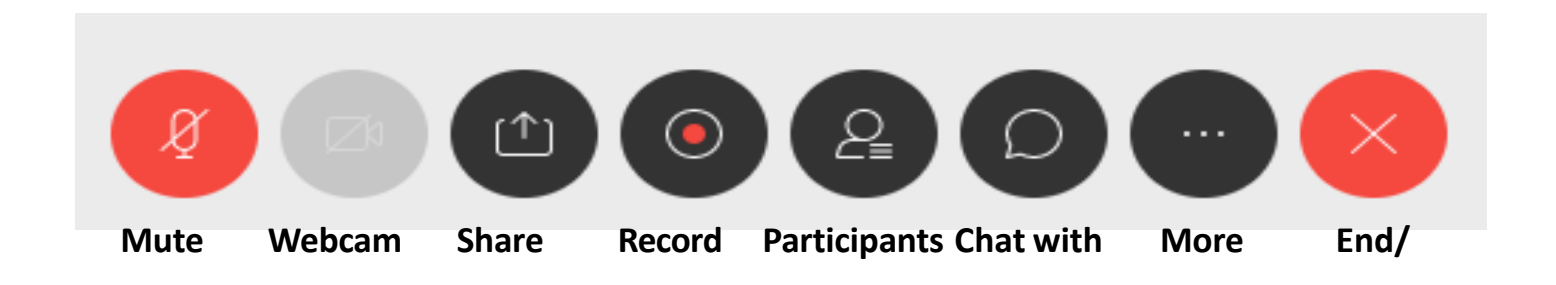